#### **Creative Software Design**

#### 7 – Standard Template Library

Yoonsang Lee Fall 2023

### **Midterm Exam**

- Date & time: **Oct 31, AM 09:30 ~ 10:30**
- Place: **IT.BT 609**
- Scope: Lecture  $2 \sim 7$
- You cannot leave until 30 minutes after the start of the exam even if you finish the exam earlier.
- That means, **you cannot enter the room after 30 minutes from the start of the exam** (do not be late, never too late!).
- Please bring your **student ID card** to the exam.
- We will not accept questions unless the error in the problem is clearly evident. You should solve the problem based on the information provided in the question.
- Problem types: true/false, single choice, multiple choices, short answer, fill-in-blank, ...

## **Outline**

- Intro to C++ Template (briefly)
- STL (Standard Template Library)
- Containters
	- std::vector, std::list
	- std::stack, std::queue
	- std::set, std::map
- Iterator
- Algorithm
- std::string

# **C++ Template**

- Functions and classes can be "templated".
- This allows a function or class to **work on many different data types**

**without being rewritten** for each one.

```
#include <iostream>
using namespace std;
|class CintPoint{
private:
    int x, y;
public:CintPoint(int a, int b){x = a; y = b;}
    void move(int a, int b){ x == a; y == b;}
    void print(){ cout << x << " " << y << endl;}
\vert \cdot \vertclass CdoublePointf
private:
    double x, y;
public:
    CdoublePoint(double a, double b){ x = a; y = b;}
    void move(double a, double b){x \neq -a; y \neq -b;}
    void print(){ cout << x << " " << y << endl;}
};
int mainO{
    CintPoint P1(1,2);
    CdoublePoint P2(1.1, 2.1);
    P1.print();
    P2.print();
```
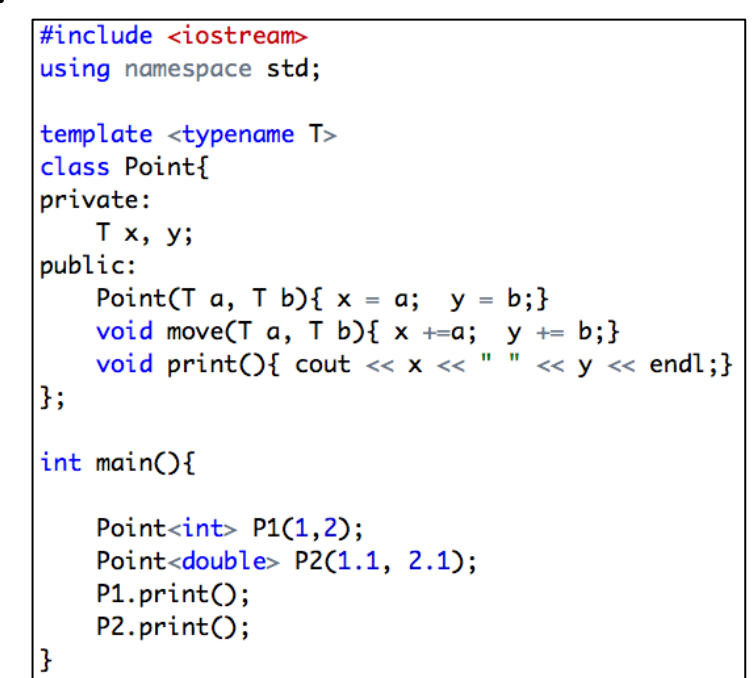

An example of class template

# **Standard Template Library (STL)**

- STL provides powerful, template-based, reusable components.
- A collection of useful template for handling various kinds of data structure and algorithms.
	- Containers: data structures that store objects of any type
	- Iterators: used to manipulate container elements
	- Algorithms: operations on containers for searching, sorting and many others

# **Containers**

- Sequential container, Container adaptor, Associative container
- Sequential container – Elements are accessed by their "position" in the sequence. – **std::vector** - fast insertion at end, random access – **std::list** - fast insertion anywhere, sequential access – **std::deque** (double-ended queue) - fast insertion at either end, random access accessing any element in the container has the same cost as any other element

increasing cost associated with an elements position in the container (e.g. accessing the 5th element is 5 times the cost of accessing the first element)

- Container adapter
	- "Adapting" the interface of underlying container to provide the desired behavior.
	- **std::stack** Last In First Out (based on std::deque by default)
	- **std::queue** First In First Out (based on std::deque by default)

# **Containers**

- Associative container
	- Elements are **referenced by their key** and not by their absolute position in the container, and always **sorted by keys**.
	- **std::map** a mapping from one type (key) to another type (value) (each key in the container is unique)
	- **std::set** stores data as key (each key in the container is unique), fast adding or deleting elements, querying for membership…
- There are a few more containers in STL, but this course covers only the most popular ones.

```
#include <iostream>
#include <vector>
using namespace std;
int main(void){
    vector<int> intVec(10);
    for(int i=0; i< 10; i++){
              \text{count} \ll \text{"input!";\sin \gg \text{intVec}[i];ł
     for(int i=0; i< 10; i++){
              cout \ll intVec[i] \ll " ";
     ł
    \text{cout} \ll \text{endl};
    return 0;
```

```
#include <iostream>
#include <vector>
using namespace std:
\intint main(void){
    vector<int> intVec;
    int temp;
    for(int i=0; i< 3; i++){
         \text{count} \ll \text{"input!"};
        cin \gg tem;intVec.push_back(temp);
    for(int i=0; i< (int)intVec.size(); i++){
        cout \ll intVec[i] \ll " " ;
    ł
    \text{cut} \ll \text{endl}:
    \text{cut} \ll "size" \ll intVec.size() \ll endl;
    intVec.resize(intVec.size()+3);
    \text{cut} \ll "size" \ll intVec.size() \ll endl;
    for(int i=(int)intVec.size()-3; i< (int)intVec.size(); i \mapsto {
        intVec[i] = i;Ŧ
    for(int i=0; i< (int)intVec.size(); i++){
        cout \ll intVec[i] \ll " ";
    ł
    \cot \ll \text{endl};
    return 0;
```

```
#include <iostream>
#include <vector>
using namespace std;
\mathsf{int} main(void){
   vector<int> intVec;
   intVec.push_back(10);
   intVec.push_back(20);
   if (intVec.empty() == true}{
          \frac{1}{2} cout << "size of Vector is " << intVec.size();
    ł
   \text{cut} \ll \text{intVec}. front() \ll \text{endl}:
   \text{cut} \ll \text{intVec}.\text{back()} \ll \text{endl};intVec.pop_back();
   \text{cut} \ll \text{intVec}.\text{back()} \ll \text{endl};intVec.clear();
```
• You can make a vector of strings or other classes.

```
#include <string>
#include <vector>
using namespace std;
struct Complex { double real, imag; /* ... */ };
// default constructor
vector<string> vs;
for (int i = 0; i < 10; +i) cin >> vs[i];
// vector(size, initial_value)
vector<string> vs2(5, "hello world");
vector<Complex> v1(10);
vector<Complex> v2(10, Complex(1.0, 0.0));
Complex c(0.0, 0.0);
v2.push back(c);
for (int i = 0; i < \sqrt{2}. size(); ++i) {
  cout \langle \langle v^2 \rangle v2[i].real \langle v^2 \rangle "+" \langle v^2 \rangle (i].imag \langle v^2 \rangle "i" \langle v^2 \rangle endl;
}
```
Sometimes you may want to use a vector of pointers.

```
#include <vector>
using namespace std;
class Student;
vector<Student*> vp(10, NULL);
for (int i = 0; i < vp.size(); ++i) {
  vp[i] = new Student;
}
// After using vp, all elements need to be deleted.
for (int i = 0; i < vp.size(); ++i) delete vp[i];vp.clear();
```
### **std::vector**

- Element are stored in contiguous storage, like an array.
- Random access (by index): Fast access to any element
- Fast addition/removal of elements at the **end** of the sequence.
- Much more flexible and powerful than array. **From now on, use std::vector instead of array.**
	- [https://www.stroustrup.com/bs\\_faq2.html#arrays](https://www.stroustrup.com/bs_faq2.html#arrays)

# **References for STL**

- std::vector
	- <http://www.cplusplus.com/reference/vector/vector/>

- STL containers
	- <http://www.cplusplus.com/reference/stl/>

• You can find documents for any other STL features in these links.

### **Iterator**

- Iterator: a pointer-like object **pointing to** an element in a container.
- Iterators provide **a generalized way** to traverse and access elements stored in a container.
	- can be  $++$  or  $--$  (move to next or prev element)
	- dereferenced with \*
	- compared against another iterator with  $==$  or  $!=$
- Iterators are generated by STL container member functions, such as begin() and end().

### std::vector with iterator

```
#include 
#include <vector>
using namespace std;
void printVec(vector<int> intV, string name){
    vector<int>::iterator iter;
    cout \ll name \ll " ";
    for (iter=intV.begin(); iter != intV.end(); iter++)
        cout \ll *iter \ll " ":
    \text{cut} \ll \text{endl};
int main(void){
    vector<int> intVec(5);
    vector<sub>1</sub>nt>::iterator iter = intVec.begin();
    for(int i=0; i < 5; i++){
        *iter = i;
        iter++ł
    printVec(intVec, "intVec");
    intVec.insert(intVec.begin()+2, 100);
    printVec(intVec, "intVec");
    intVec.erase(intVec.begin()+2);
    printVec(intVec, "intVec");
```
### **std::vector with iterator**

```
#include <vector>
#include <iostream>
using namespace std;
int main(void) {
// vector(sz)
vector<int> v(10);
for (int i = 0; i < v, size(); +i) v[i] = i;
// begin(), end()
for (vector<int>::iterator it = v.begin(); it != v.end(); ++it) {
  cout << " " << *it;
}
// Output: 0 1 2 3 4 5 6 7 8 9
// rbegin(), rend()
for (vector<int>::reverse iterator it = v.rbegin(); it != v.rend(); ++it) {
  cout << " " << *it;
}
// Output: 9 8 7 6 5 4 3 2 1 0
}
```
#### **Meaning of begin(), end(), rbegin(), rend()**

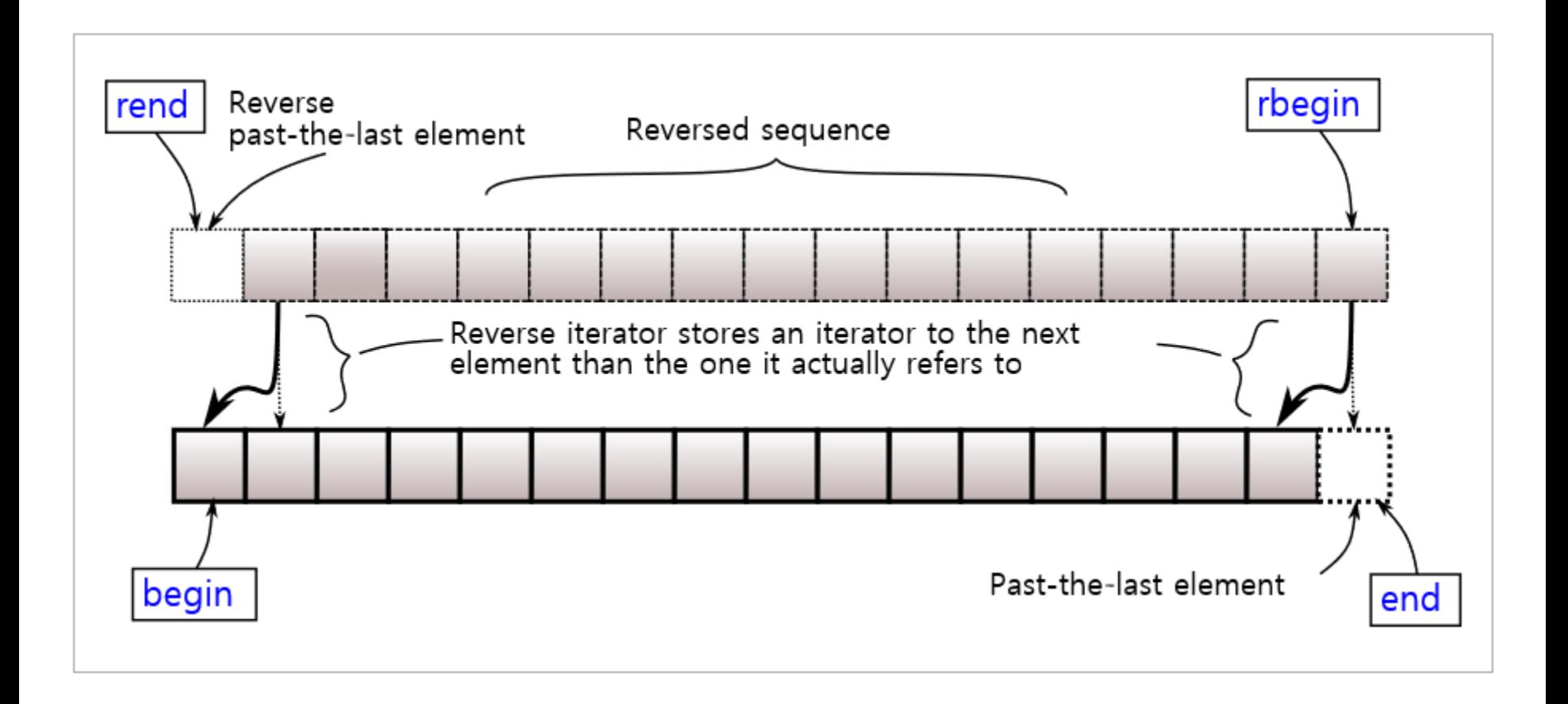

# **Quiz 1**

- Go to <https://www.slido.com/>
- Join #**csd-ys**
- Click "Polls"
- Submit your answer in the following format:
	- **Student ID: Your answer**
	- **e.g. 2017123456: 4)**
- Note that your quiz answer must be submitted **in the above format** to receive a quiz score!

# **Concept of Linked List**

Singly linked list: A node consists of the data and a link to the next node.

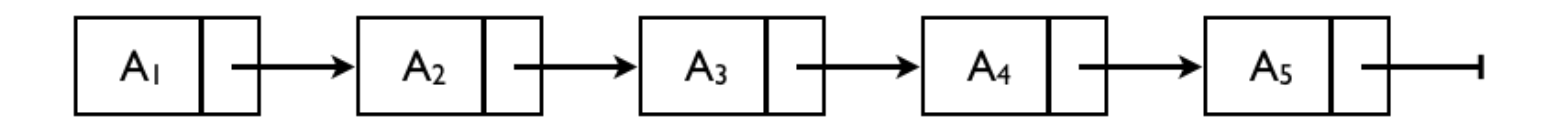

• Doubly linked list: with links to prev. & next node.

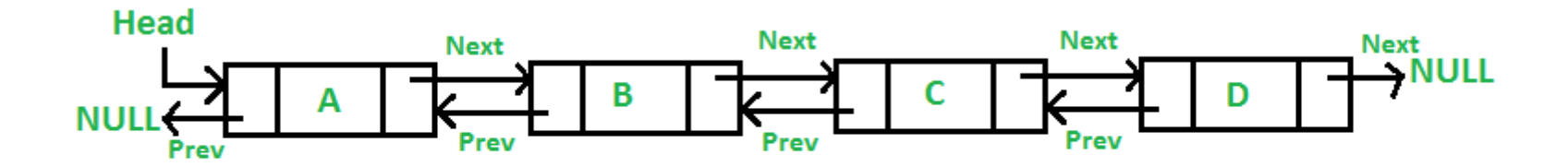

#### **Concept of Linked List: insert**

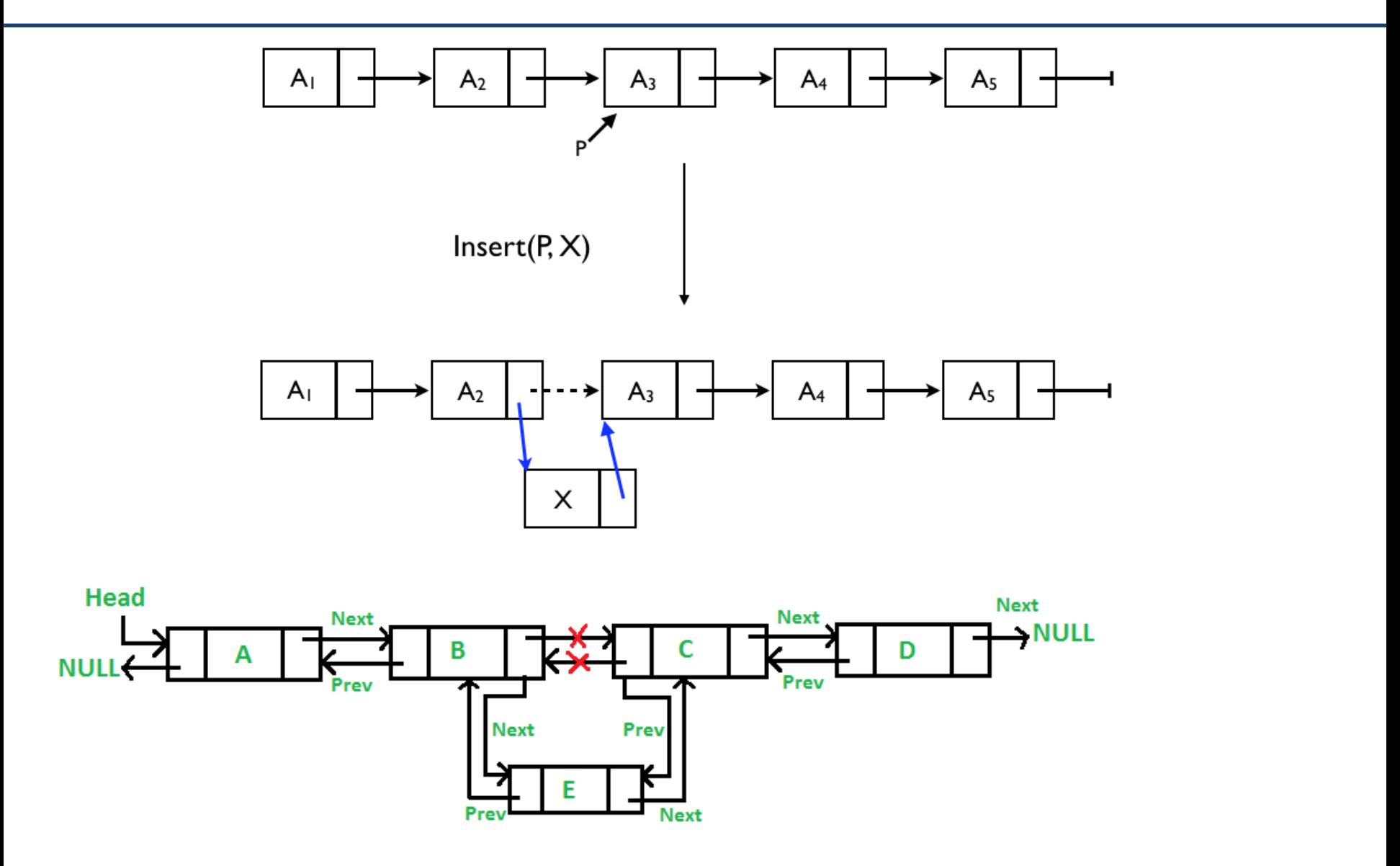

### **Concept of Linked List: erase**

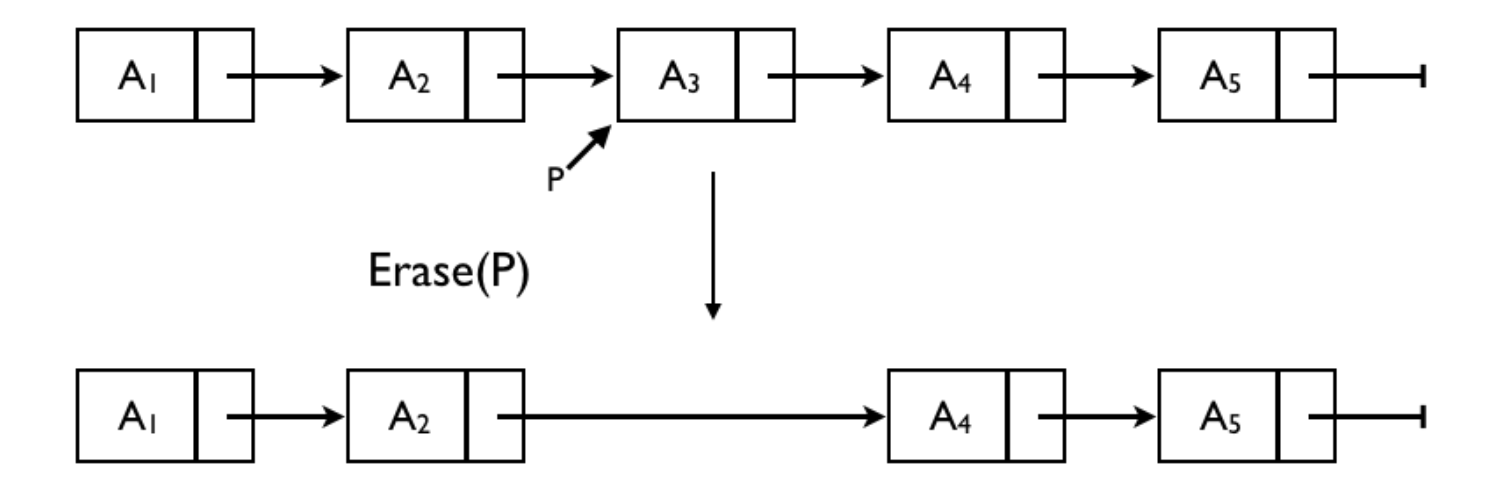

### **std::list**

- Implemented as a doubly-linked list.
	- Non-contiguous storage.

- Sequential access
	- One should iterate from a known position (like begin() or end()) to access to some element.
- Fast addition/removal of elements **anywhere** in the container.

### **std::list – an insert and erase example**

```
void printList(list<int> intV){
    list<int>::iterator iter;
    for (iter = intV.begin(); iter != intV.end(); iter++){
         \frac{1}{x} cout << *iter << " ";
    Ŧ
    \text{cut} \ll \text{endl};
3
int main(){
    list < int> intL(5);list < int>:: iterator iter = intL.begin();
    for (int i=0; i < 5; i++){
         *iter = i;
        iter++;An iterator that points to the first of the newly inserted 
    ŀ
                                                     elements.printList(intL);
    iter = intl.begin();
    iter+<del>+</del>
    iter = intL.insert(iter, 100);
    printList(intL);
    iter++; iter++;\text{cut} \ll \text{*iter} \ll \text{endl};intL.erase(iter);
                                                                       1 2 3 4
    printList(intL);
                                                                       100 1 2 3 4
                                                                     0
                                                                     2
    return 0;
                                                                       100 1 3 4
                                                                     O
```
### **std::list – an erase and remove example**

```
#include <list>
#include <iostream>
#include <algorithm>
using namespace std;
int mainO{
    list<int> lt;
    lt.push_back(10);
    lt.push_back(20);
    lt.push_back(30);
    lt.push_back(40);
    list<int>::iterator iter;
    for(iter=lt.begin(); iter != lt.end(); iter\leftrightarrow)
         \text{cut} \ll \text{*iter} \ll \text{''}\text{cut} \ll \text{endl};
                                                     An iterator pointing to the new location of the element that
                                                     followed the last element erased by the function call.iter = lt.begin();iter++;iter++;
    \text{cut} \ll \text{*iter} \ll \text{endl};list < int>::iterator iter2 = It. erase(iter);\text{cut} \ll \text{*iter2} \ll \text{endl};lt.remove(10);
    for(iter=lt.begin(); iter != lt.end(); iter\leftrightarrow)
                                                                         10 20 30 40
         cout \ll *iter \ll ' ';
                                                                         30
    \text{cut} \ll \text{endl};
                                                                         40
    return 0;
                                                                         20 40
```
### **Concept of Stack : Last In First Out**

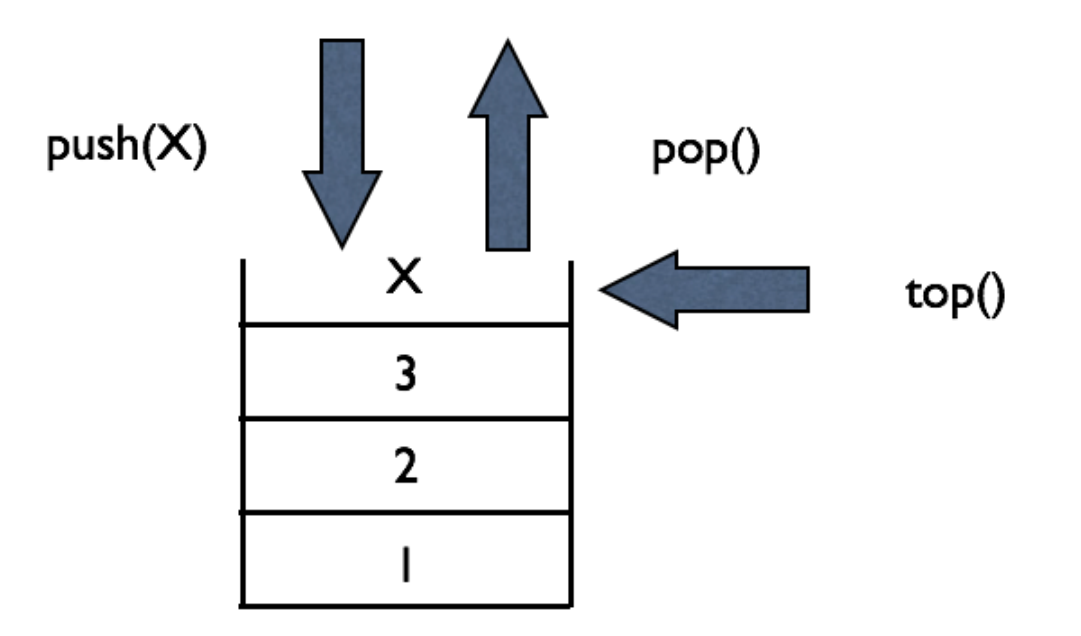

### std::stack - example

```
#include <iostream>
#include <vector>
#include <stack>
using namespace std;
int main(){
     stack<int> st;
     st.push(10);st.push(20);\text{cut} \ll \text{st.top}() \ll \text{endl};
     st.pop();
     \text{cut} \ll \text{st.top}() \ll \text{endl};
     st.pop();
     if (st.empty())cout \ll "no data in the stack \approx" \ll endl;
     return 0;
ł
```
### **Concept of Queue : First In First Out**

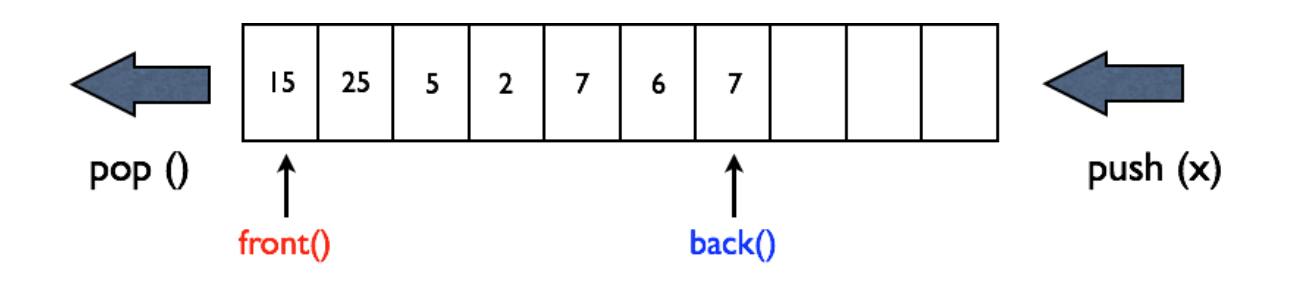

## std::queue - example

```
#include<iostream>
#include<queue>
using namespace std;
int main(void){
    queue\langleint> q;
    cout \ll "size : " \ll q.size() \ll endl;
    q.push(10);q.push(20);
    q.push(30);cout \ll "size : " \ll q.size() \ll endl;
    cout \ll "front : " \ll q.front() \ll endl;
    cout \ll "back : " \ll q.back() \ll endl \ll endl;
    while(!q.empty()){\text{cut} \ll q.\text{front}() \ll \text{end};
         q.pop();
    ł
    return 0;
```

```
size:0size:3front: 10
back:3010
20
30
```
## **Table for STL Sequential Containers**

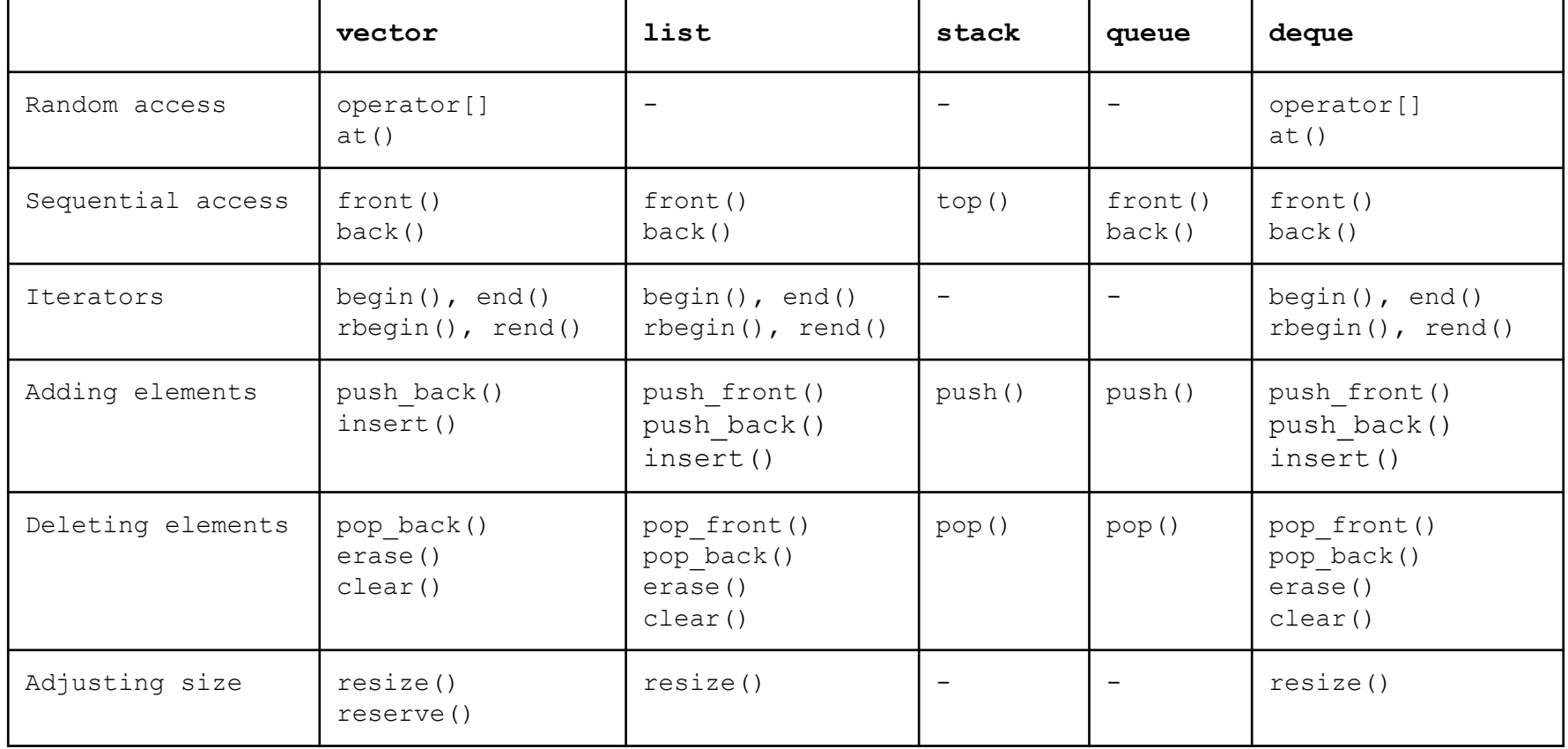

### **std::map**

• Contains **key-value pairs** with **unique keys**.

• Associative: Elements are referenced by their key, and always sorted by keys.

• Accessing with keys is efficient.

### std::map - example

```
#include <map>
\#include <iostream>
using namespace std;
int main(void){
  map <string, double> m;
  for (int i=0; i<4; i++) m.insert(make_pair("string"+to_string(i), 0.5^*i));
  for (map<string, double>::iterator it = m.begin(); it !=m.end(); ++it){
      cout << " " << it->first << "," << it->second << endl ;
  ł
  m.insert(make_pair("apple", 10));
  m["orange"] = 3.14;
  m['string0"] = 111;for (map<string, double>::iterator it = m.begin(); it !=m.end(); ++it){
      cout << " " << it->first << "," << it->second << endl ;
  ł
  map<string, double>::iterator it;
  it = m.find("apple");
  cout << "output " << it->first << " " << (*it). second << endl;
  m. clear();
  return 0;
```
#### **std::set**

• Contains **unique keys**.

• Associative: Elements are referenced by their key, and always sorted by keys.

• Accessing with keys is efficient.

#### **std::set - example**

```
#include <set>
using namespace std;
set<int> s;
for (int i = 0; i < 10; ++i) s.insert(i * 10);for (set<int>::const iterator it = s.begin(); it != s.end(); ++it) {
  cout << " " << *it; // s: 0 10 20 30 40 50 60 70 80 90
}
cout \lt\lt s.size();
cout << s.empty();
set<int>::iterator it, it low, it up;
it = s. find(123); // it = s. end()
                                   // s: 0 10 20 30 40 50 60 70 80 90
it = s.find(50); \overline{11} \overline{11} \overline{11} \overline{11} \overline{11}s.clear(); // s:
```
# **Quiz 2**

- Go to <https://www.slido.com/>
- Join #**csd-ys**
- Click "Polls"
- Submit your answer in the following format:
	- **Student ID: Your answer**
	- **e.g. 2017123456: 4)**
- Note that your quiz answer must be submitted **in the above format** to receive a quiz score!

# **Iterator again**

- Iterators provide **a generalized way** to traverse and access elements stored in a container (regardless of the container type).
- Iterators serve as **an interface** for various kinds of containers.
- Passing and returning iterators makes an algorithms more generic, because the algorithms will work for **any** containers.

# **Algorithm**

- Many useful algorithms are available
	- sort
	- min, max, min\_element, max\_element
	- binary\_search

### **std::sort**

void sort(RandomAccessIterator first, RandomAccessIterator last); void sort(RandomAccessIterator first, RandomAccessIterator last, Compare comp)

: sort the element in the range [first, last) into ascending order.

```
#include <iostream>
#include <vector>
#include <algorithm>
using namespace std;
int main(void){
     vector<int>iv</sup>, v;
     int input;
     \sin \gg \text{input};while (input != 0) {
          v.push_back (input);
          \sin \gg \text{input};
     sort(v.\text{begin}(), v.\text{end}());
     for (int i = 0; i < (int)v.size(); i++)\text{count} \ll \text{v}[i] \ll \text{"}\text{'}n\text{''};return 0;
```
#### **std::sort**

```
// sort algorithm example
#include <iostream> // std::cout
#include <algorithm> // std::sort
#include <vector> // std::vector
bool myfunction (int i,int j) { return (i<j); }
int main () {
 int myints[] = {32,71,12,45,26,80,53,33};
 std::vector<int> myvector (myints, myints+8); // 32 71 12 45 26 80 53 33
 // using default comparison (operator <):
 std::sort (myvector.begin(), myvector.begin()+4); //(12 32 45 71)26 80 53 33
 // using function as comp
 std::sort (myvector.begin()+4, myvector.end(), myfunction); // 12 32 45 71(26 33 53 80)
 // print out content:
 std::cout << "myvector contains:";
 for (std::vector<int>::iterator it=myvector.begin(); it!=myvector.end(); ++it)
   std::cout << ' ' << *it;
 std::cout << '\n';
 return 0;
}
```
#### **std::min, std::max, std::min\_element, std::max\_element**

```
#include <vector>
#include <iostream>
#include <algorithm>
#include <cstdlib> //for rand() and srand()
using namespace std;
int main(){
const int a = 10, b = 15;
int minv = min(a,b);
\intint maxv = max(a,b);
\vertcout << minv << " " << maxv << endl;
vector<int> v(10);
for (int i = \emptyset; i < (int)v.size(); ++i)
    v[i] = 2 * i;vector<int>::iterator it;
it = min_element(v.begin(), v.end());|random_shuffle(v.begin(), v.end());
for (int i = \emptyset; i < (int)v.size(); ++i)
    cout << " " << v[i];\vert \text{cut} \vert \ll \text{endl};
|sort(v.\text{begin}(), v.\text{end}());
for (int i = \emptyset; i < (int)v.size(); ++i)
    \text{cout} \ll " " << v[i];\text{cout} \ll \text{end}:
return 0;
```
### **std::string - constructor**

• In  $C_{++}$ , STL provides a powerful string class.

```
#include <iostream>
using namespace std;
int main(void){
    string one("Lottery Winner!"); //string (const char *s)
    \text{cout} \ll \text{one} \ll \text{end}:
    string two(20, '§');
                                                //string (size_type n, char c)
    \text{cout} \ll \text{two} \ll \text{end};
    string three(one);
                                              //string (const string & str)
    \text{cout} \ll \text{three} \ll \text{endl};
                                                                                        Lottery Winner!
    one += "000ps!";
    \text{cout} \ll \text{one} \ll \text{end};
                                                                                         $$$$$$$$$$$$$$$$$$$$
                                                                                        Lottery Winner!
    return 0;
                                                                                        Lottery Winner! Oops!
```
# **(Recall) std::string - c\_str()**

• Returns a pointer to a null-terminated string array representing the current value of the string object.

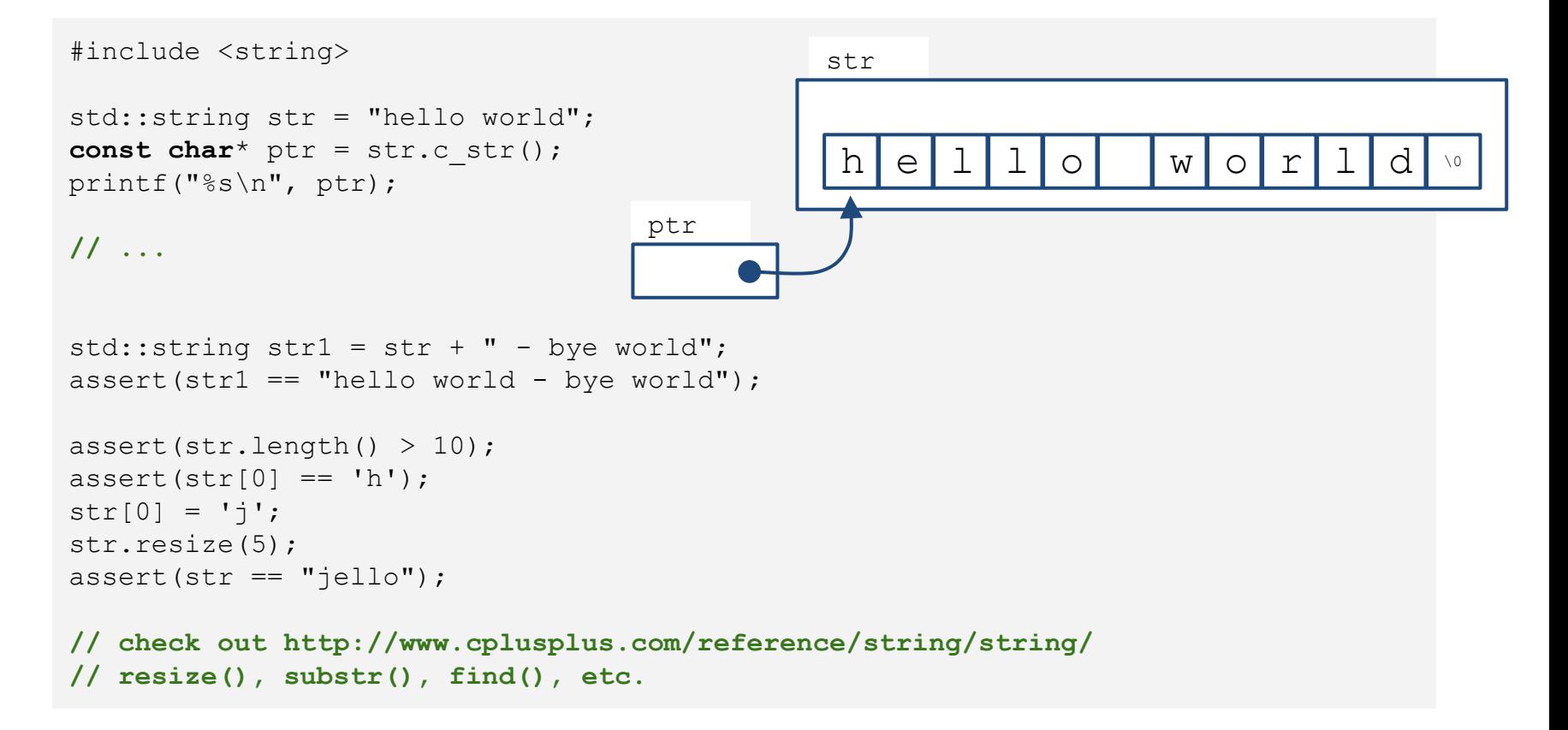

## **(Recall) std::string - input**

```
std::string str;
std::cin >> str; // read a word (separated by a space, tab, enter)
std::getline(cin, str); // read characters until the default
                        // delimiter '\n' is found
std::getline(cin, str, ':'); // read characters until the delimiter
                             // ':' is found
```
# **(Recall) std::string - input**

• Note that std:: string automatically resize to the length of target string.

char fname[10]; string lname; cin >> fname;  $//$  could be a problem if input size > 9 characters  $\sin \gg 1$ name; // can read a very, very long word cin.getline(fname, 10); // may truncate input  $getline(cin, lname);$  // no truncation

### std::string - input from file

```
#include <iostream>
#include <fstream>
#include <string>
#include <cstdlib>
int \text{main}()using namespace std;
    ifstream fin;
    fin.open("tobuy.txt");
     if (fin.is open() == false)ł
        cerr << "Can't open file. Bye.\ln";
        exit (EXIT FAILURE) ;
     string item;
     int count = 0;
     getline(fin, item, '::');
     while (fin) // while input is good
        ++count;\text{count} \ll \text{count} \ll": " << item << endl;
        getline(fin, item, ':');
     \text{cout} \ll \text{ "Done} \\\text{T}fin.close();
     return 0;
```
#### **std::string - find**

```
size_t find(const string& str, size_t pos = 0) const;
size_t find(char c, size_t pos = 0) const;
[from http://www.cplusplus.com/]
```

```
#include <iostream>
#include <string>
using namespace std;
int main() {
  string str("There are two needles in this haystack with needles.");
  string str2("needle");
  size_t found;
  if ((found = str.find(str2)) != string::npos) {
    cout << "first 'needle' found at: " << int(found) << endl;
  }
  str.replace(str.find(str2), str2.length(), "preposition");
  cout << str << endl;
  return 0;
}
```
**first 'needle' found at: 14 There are two prepositions in this haystack with needles.**

#### **std::string - substr**

```
#include <iostream>
#include <string>
using namespace std;
int main() {
  string str = "We think in generalities, but we live in details.";
              // quoting Alfred N. Whitehead
  string str2 = str.substr(12, 12); // "generalities"
  size_t pos = str.find("live"); // position of "live" in str
  string str3 = str.substr(pos); // get from "live" to the end
  cout << str2 << ' ' << str3 << endl;
}
string substr(size_t pos = 0, size_t n = npos) const;
[from http://www.cplusplus.com/]
```
**generalities live in details.**

# **Quiz 3**

- Go to <https://www.slido.com/>
- Join #**csd-ys**
- Click "Polls"
- Submit your answer in the following format:
	- **Student ID: Your answer**
	- **e.g. 2017123456: 4)**
- Note that your quiz answer must be submitted **in the above format** to receive a quiz score!

# **Next Time**

- Labs for this lecture:
	- Lab1: Assignment 7-1
	- Lab2: Assignment 7-2
- The midterm exam is on Oct 31.
	- **No lecture on Oct 31**
	- **No labs on Nov 1 and Nov 2**
- Next lecture: **Nov 7 (two weeks later**)

– 8 - Inheritance, Const & Class